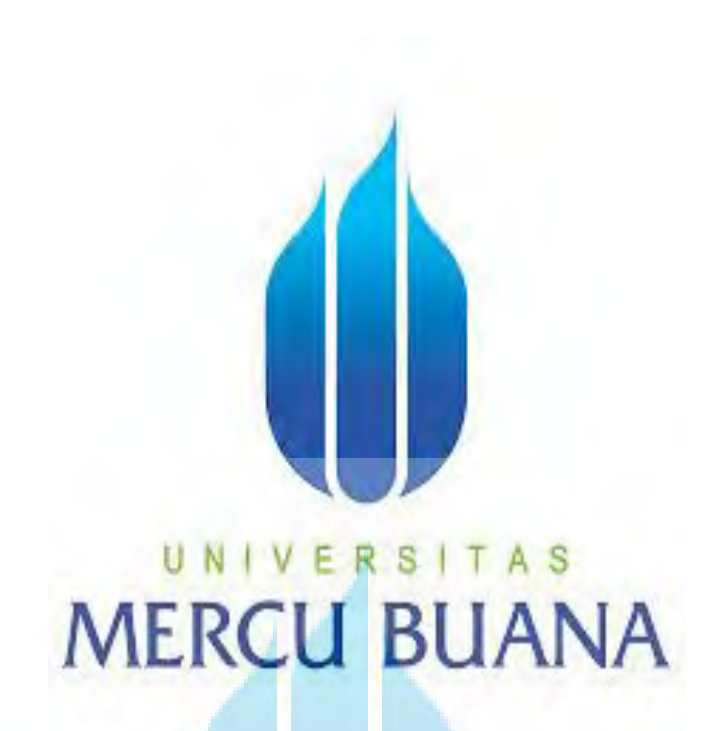

**APLIKASI BUDIDAYA ARABIKA DI INDONESIA BERBASIS** *ANDROID*

**SEPTA ADI NUGRAHA**  UNIVE<sub>418100113</sub>TAS

> **PROGRAM STUDI SISTEM INFORMASI FAKULTAS ILMU KOMPUTER UNIVERSITAS MERCUBUANA 2015**

http://digilib.mercubuana.ac.id/

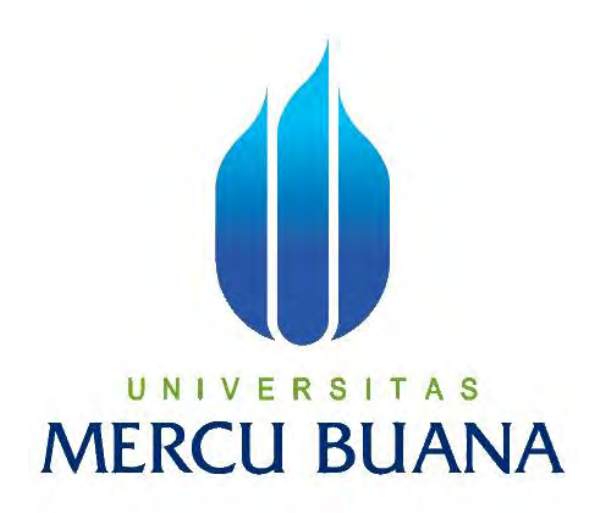

## **APLIKASI BUDIDAYA ARABIKA DI INDONESIA BERBASIS ANDROID**

Laporan Tugas Akhir Diajukan Untuk Melengkapi Salah Satu Syarat Memperoleh Gelar Sarjana Sistem Informasi

Oleh:

**SEPTA ADI NUGRAHA** 

U N | V  $E^{41811010113}$  | A S **MERCU BUAI** 

**PROGRAM STUDI SISTEM INFORMASI** 

# **FAKULTAS ILMU KOMPUTER**

## **UNIVERSITAS MERCUBUANA**

**JAKARTA** 

**2015**

http://digilib.mercubuana.ac.id/

### **LEMBAR PERNYATAAN**

Yang bertanda tangan dibawah ini:

**NIM** : 41811010113

Nama : Septa Adi Nugraha

Judul Skripsi : Aplikasi Budidaya Arabika di Indonesia Berbasis Android

Menyatakan bahwa Laporan Tugas Akhir saya adalah hasil karya saya sendiri dan bukan plagiat. Apabila ditemukan didalam laporan Tugas Akhir saya terdapat unsur plagiat, maka saya siap untuk mendapatkan sanksi akademik yang terkait dengan hal tersebut.

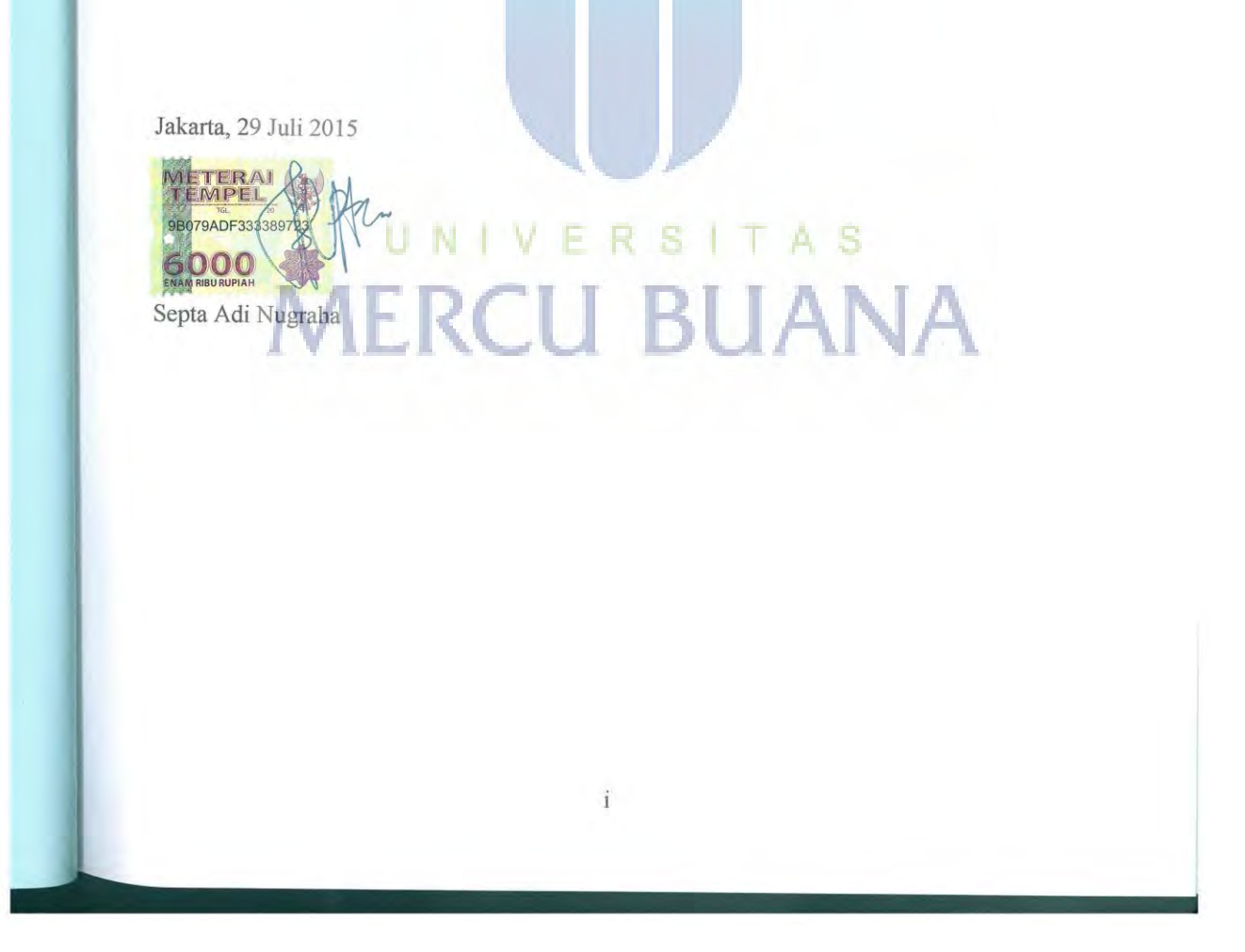

#### **LEMBAR PENGESAHAN**

 $\rm NIM$  $: 41811010113$ 

Nama : Septa Adi Nugraha

Judul Skripsi : Aplikasi Budidaya Arabika di Indonesia Berbasis Android

SKRIPSI INI TELAH DIPERIKSA DAN DISIDANGKAN

 $221$ Jakarta,  $\frac{1}{\sqrt{2}}$ Menyetujui, Ardfansyah, ST., M.TI<br>Dosen Pembimbing Mengetahui, S Bagus Priambodo, ST., M.TI Nur Ani, ST., MMSI

Koord. Tugas Akhir Sistem Informasi

Ketua Program Studi Sistem Informasi

 $\rm ii$ 

#### **KATA PENGANTAR**

Alhamdulillah, Segala Puji dan Syukur kehadirat Allah SWT. Yang telah melimpahkan rahmat serta karunia-Nya sehingga penulis dapat menyelesaikan penulisan skripsi ini yang berjudul "BUDIDAYA KOPI ARABIKA DI INDONESIA BERBASIS *ANDROID*". Skripsi ini diajukan untuk memenuhi salah satu syarat dalam menyelesaikan Strata satu Program Studi Informasi Universitas Mercu Buana.

Penulis sangat menyadari bahwa tanpa adanya bimbingan dan dorongan dari semua pihak, maka penulisan Tugas Akhir ini tidak berjalan dengan lancar dan tepat waktu. Oleh karena itu pada kesempatan ini, maka perkenankanlah penulis menyampaikan rasa terima kasih yang sebesar-besarnya kepada :

- 1. Pihak keluarga khususnya kedua orang tua Bapak Edy Sucipto & Ibu Ma'rufah dan adikku Dian Cipta w.s,Nurul Ismi.k, Anisa Nurhidayah yang tanpa henti memberikan dukungan, semangat, dan do'a yang sangat luar biasa kepada penulis baik moril maupun materil.
- 2. Bapak Ardiansyah, ST, MTI selaku dosen pembimbing yang telah memberikan bimbingan dan masukan, sehingga dapat menyelesaikan skripsi ini.
- 3. Ibu Nur Ani, ST., MMSI, selaku Ka. Prodi Sistem Informasi.
- 4. Bapak Bagus Priambodo, ST, M.TI selaku koordinator TA Program studi Sistem Informasi.
- 5. Bapak dan Ibu dosen Sistem Informasi yang telah memberikan bekal ilmu selama penulis kuliah di Universitas Mercu Buana.
- 6. Putri Indira Andryanti yang telah memberikan waktu, tenaga, dukungan, semangat, doa dan bantuan dalam menyelesaikan skripsi ini.
- 7. Keluarga Besar Ketulah, Abdullah Nami, Oktavian Dwi, Ivan Kurniawan, M.Supriyono, Kurniawan, Adlina, Facrul, M.Ircham yang telah banyak memberikan dukungan, semangat, doa, dan selalu ada untuk membantu dalam menyelesaikan skripsi ini.
- 8. Sahabat karib Rizki.A.R, Raditya, Reni trisna, Adhitya, Andhika, Budi Cahyo.

 Serta semua pihak yang terlalu banyak untuk disebut satu persatu sehingga terwujudnya penulisan ini. Penulis menyadari bahwa penulisan skripsi ini masih jauh sekali dari sempurna untuk itu penulis mohon kritik dan saran yang bersifat membangun demi kesempurnaan penulisan dimasa yang akan datang.

Akhir kata semoga skripsi ini dapat berguna bagi penulis khususnya dan bagi para pembaca yang berminat pada umumnya.

**Wassalamu'alaikum Wr. Wb** 

Jakarta, 26 Juni 2015

Penulis

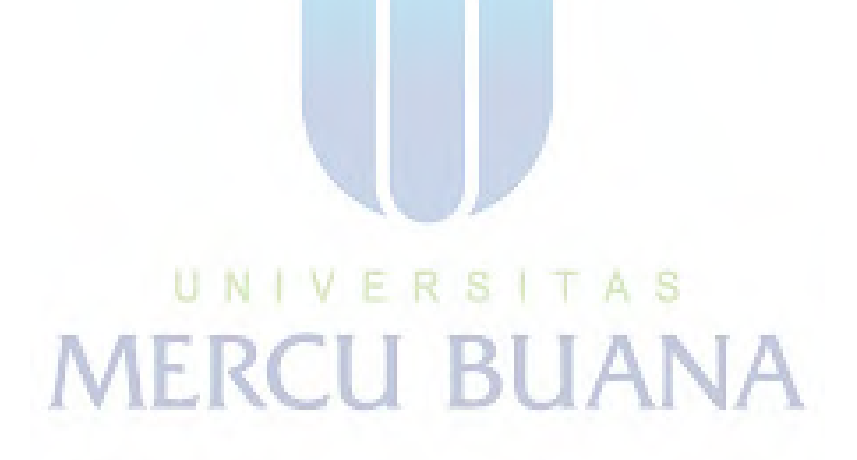

## **DAFTAR ISI**

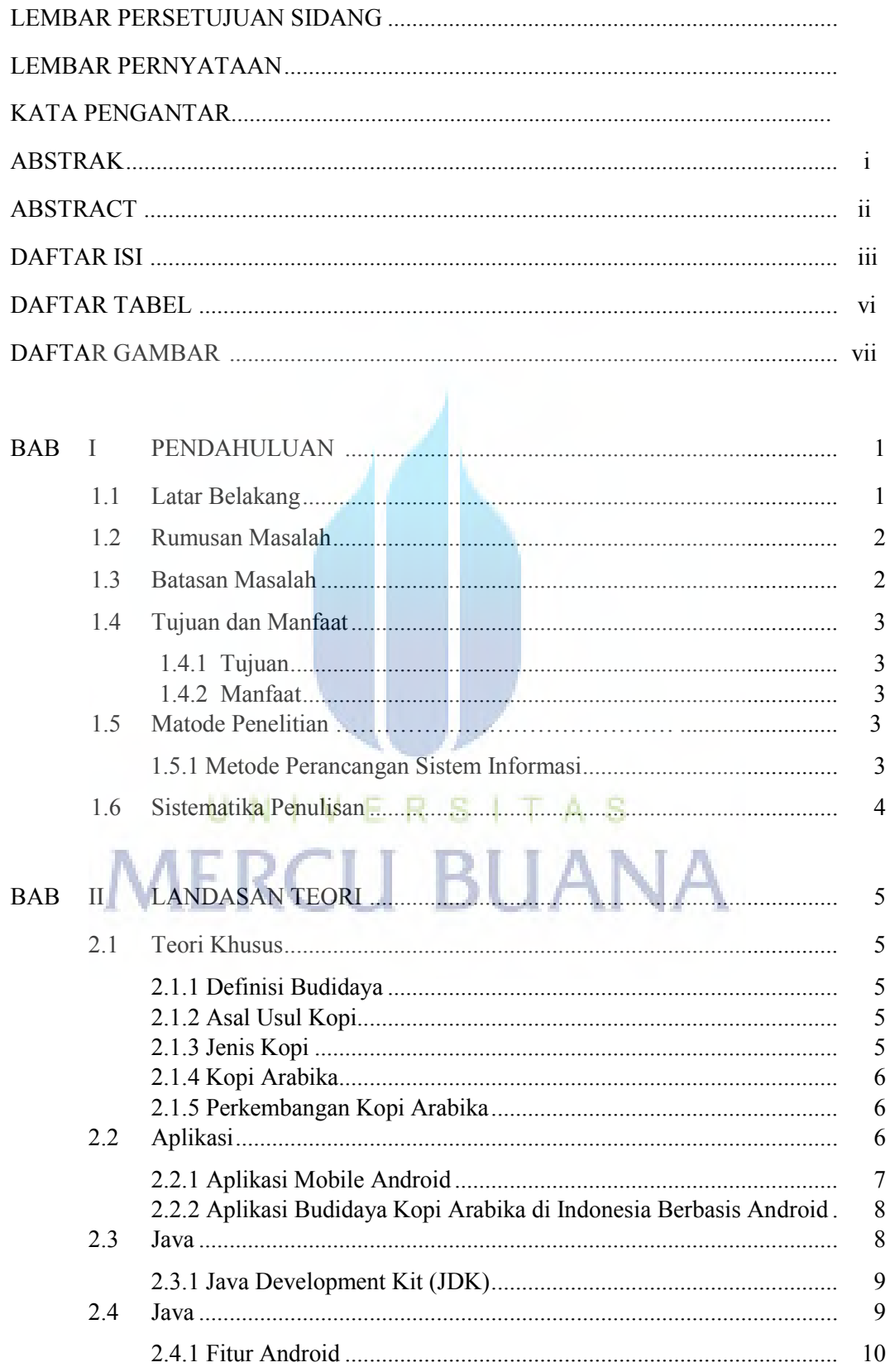

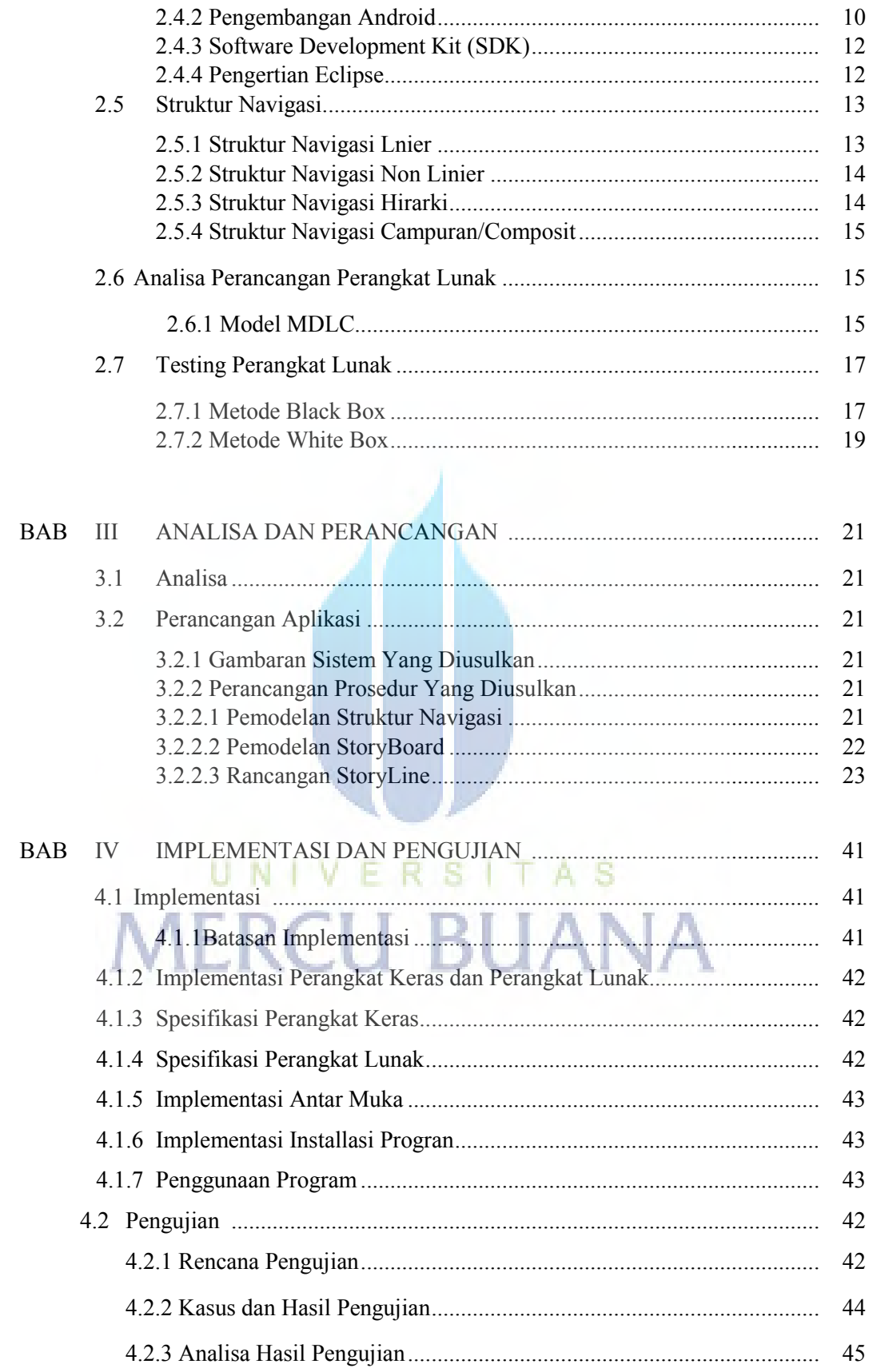

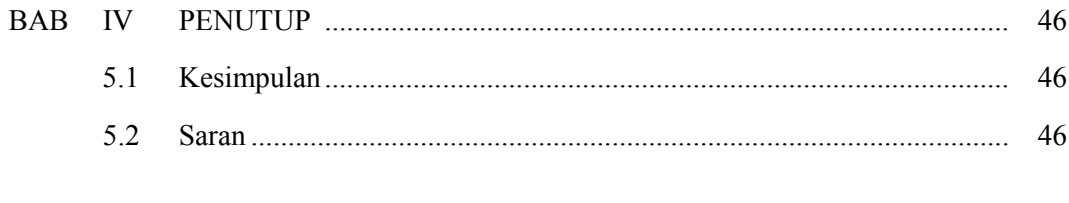

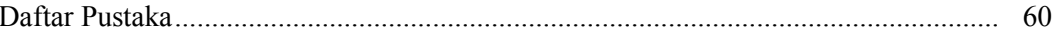

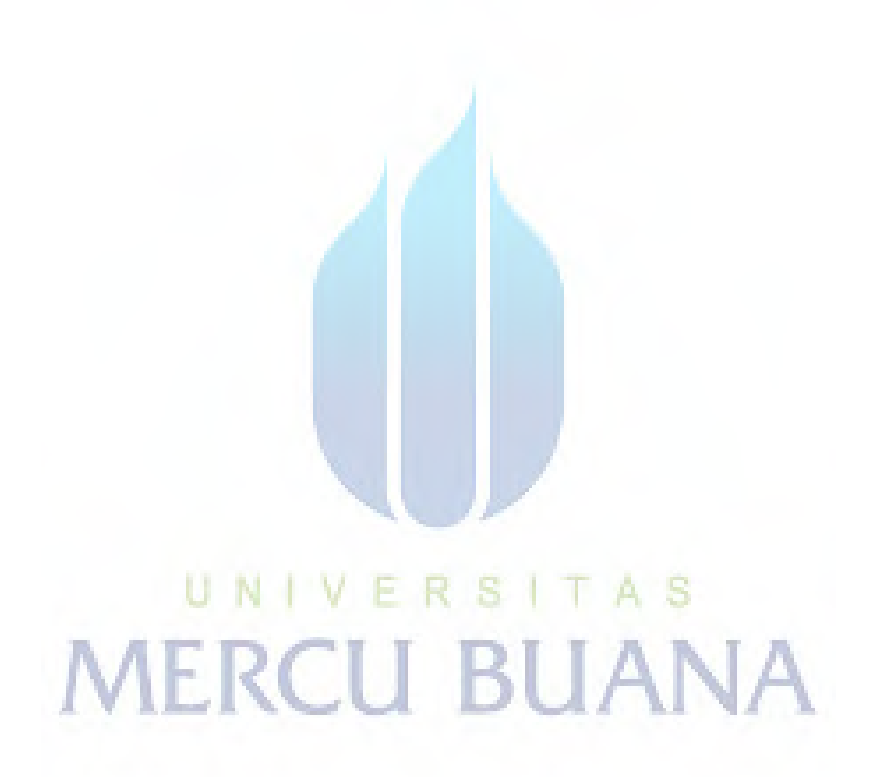

## **Daftar Tabel**

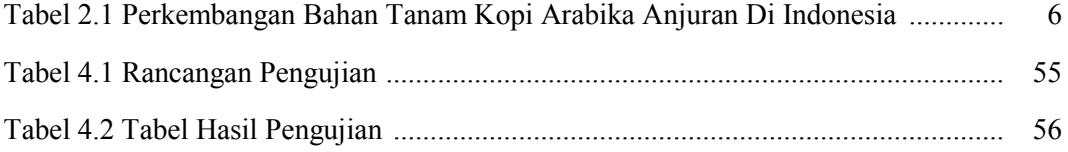

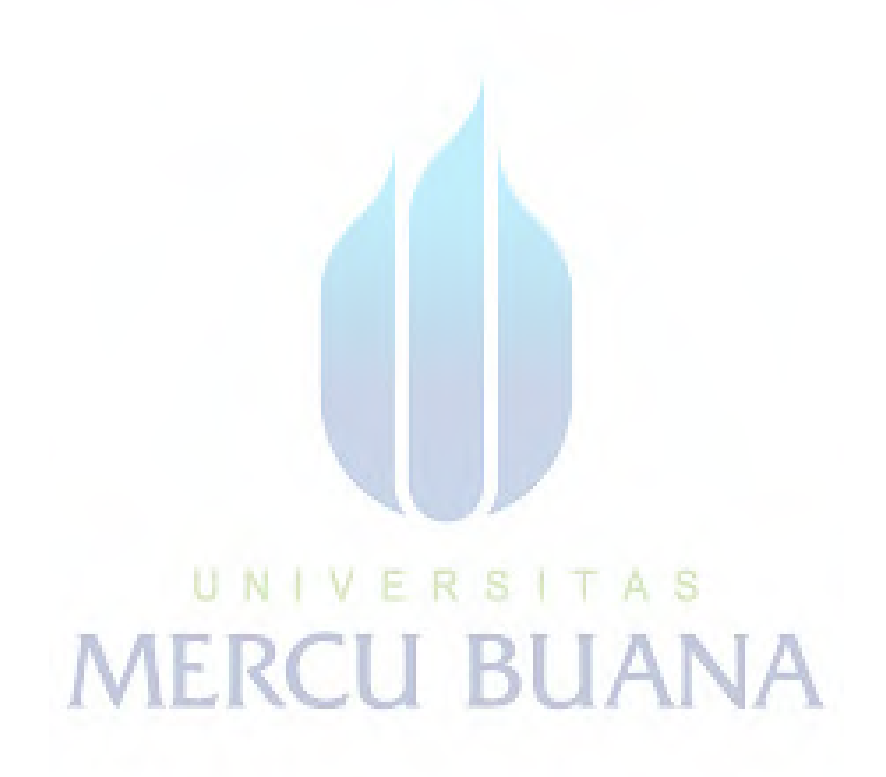

#### **DAFTAR GAMBAR**

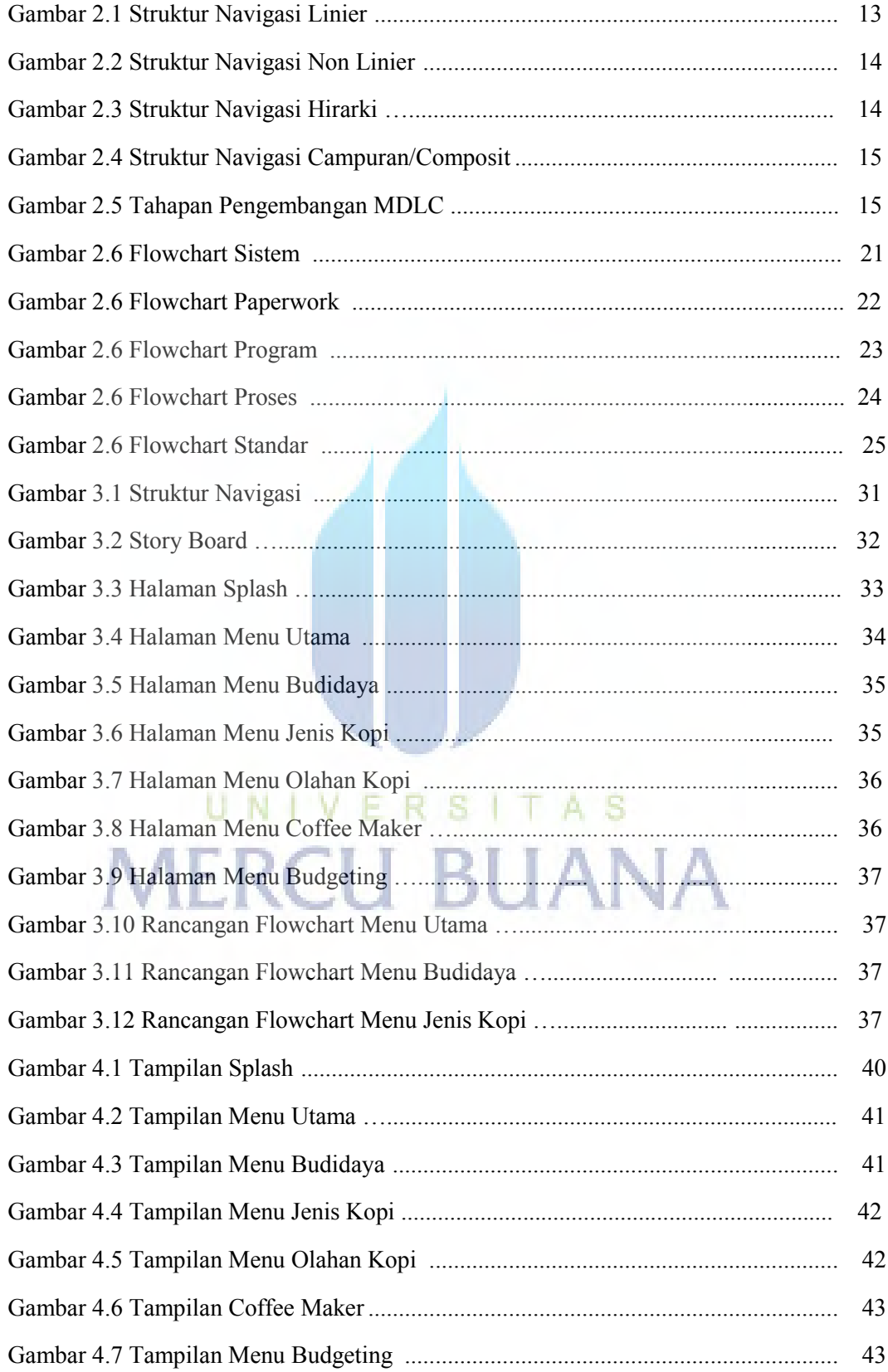

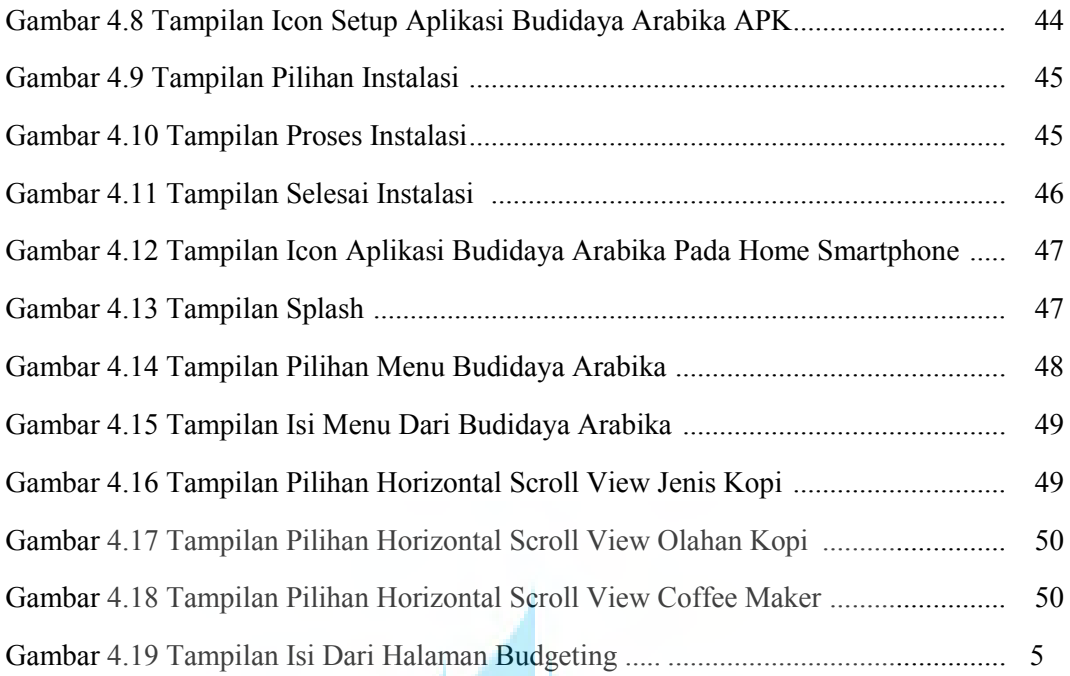

UNIVERSITAS **MERCU BUANA** 

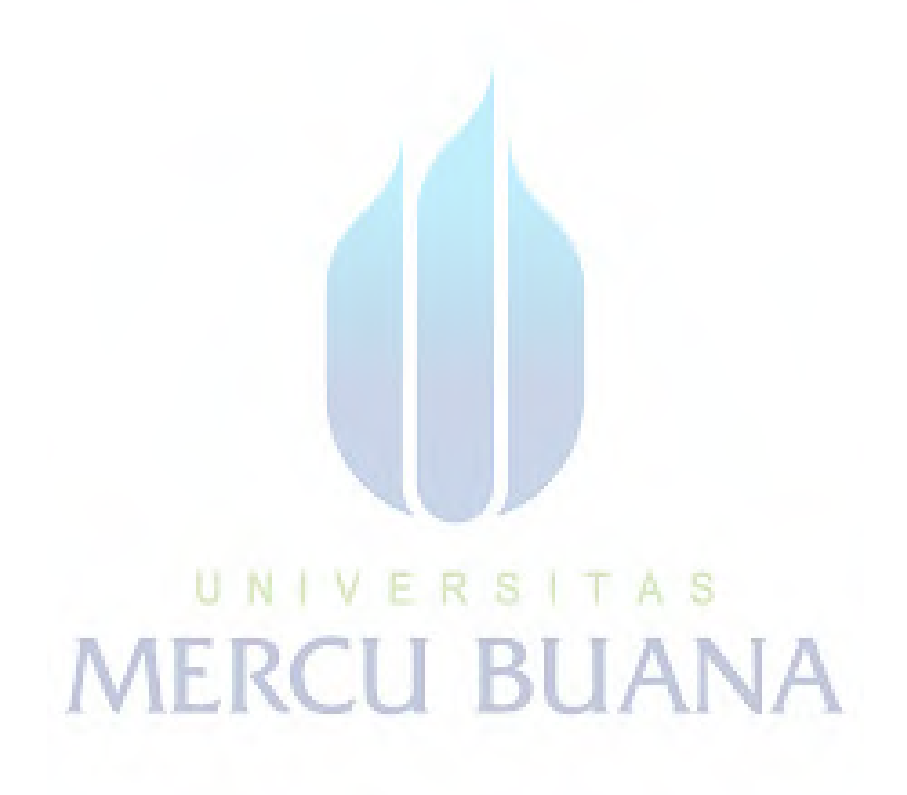

http://digilib.mercubuana.ac.id/